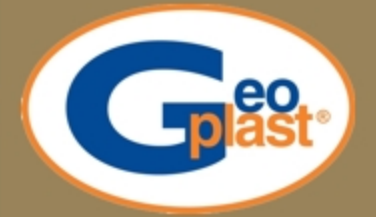

## DERENDER

## installation handbook

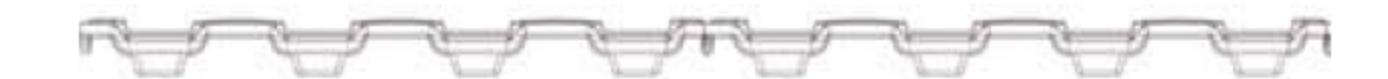

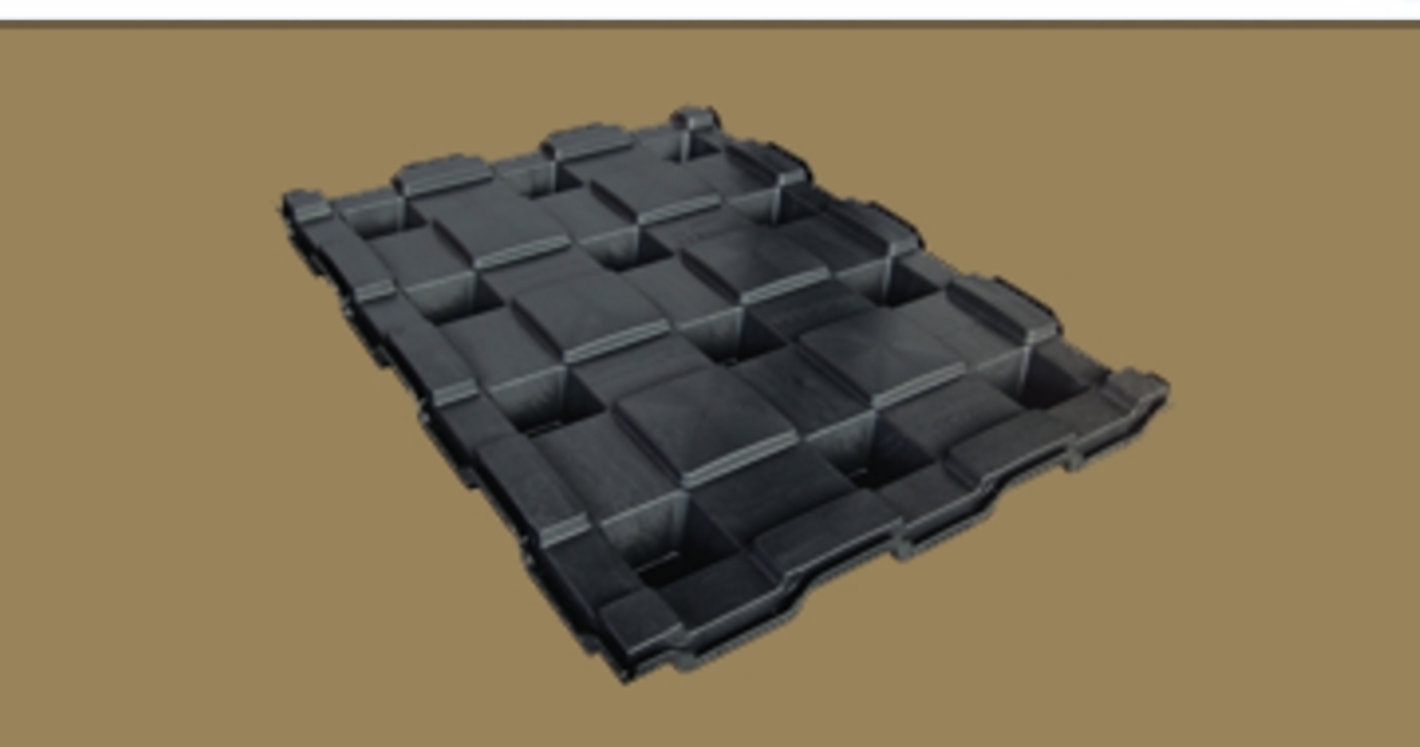

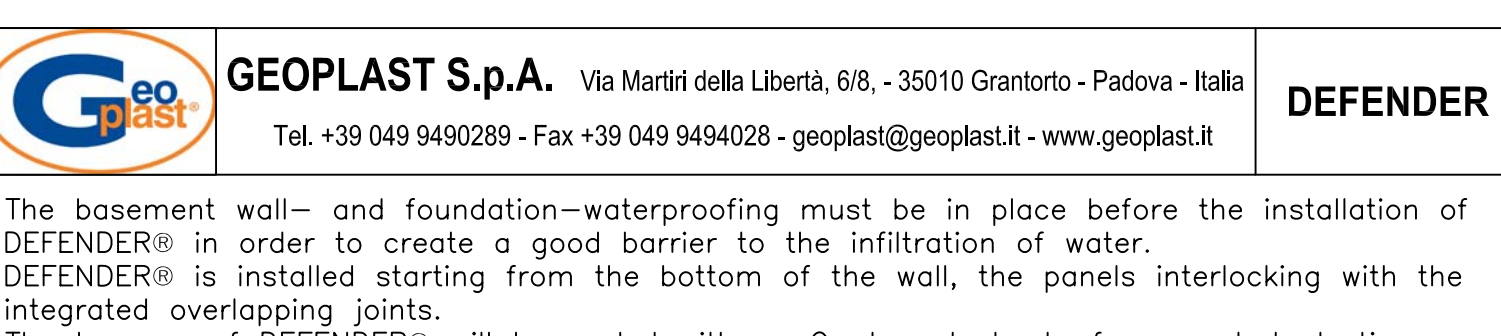

The top row of DEFENDER® will be sealed with an C-shaped sheet of corrugated plastic as shown below. To ensure that the system is properly fixed to the wall anchors should be used; chemical anchors are to be preferred over mechanical expansion anchors.

To ensure the drainage of water along the foundation it is best to install a drainage pipe along the whole perimeter of the building. The drainage pipe must be connected to a water retention and soak-away system. The drainage pipe must be covered by a layer of gravel, which must be separated by a geotextile from the natural soil.

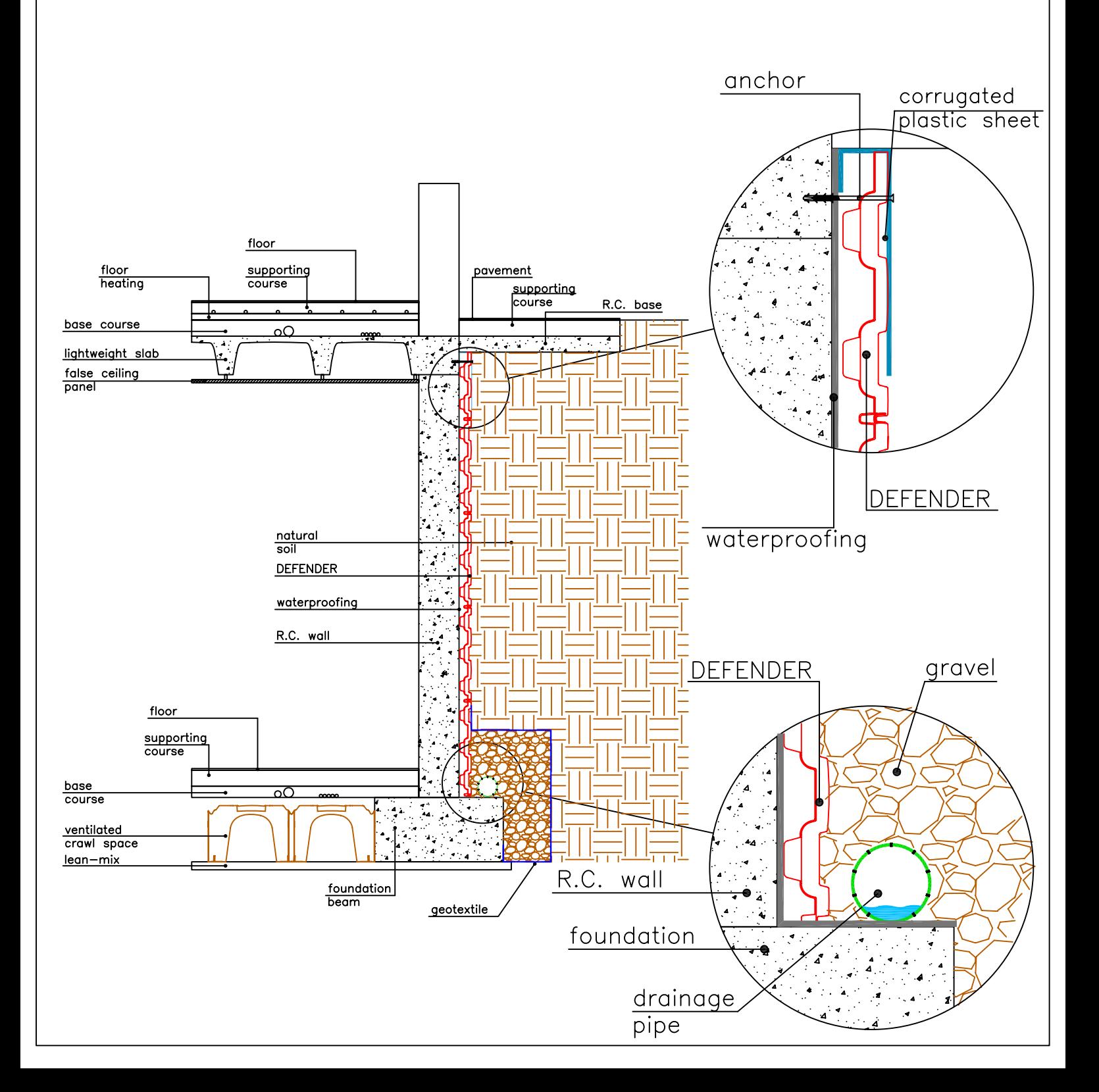

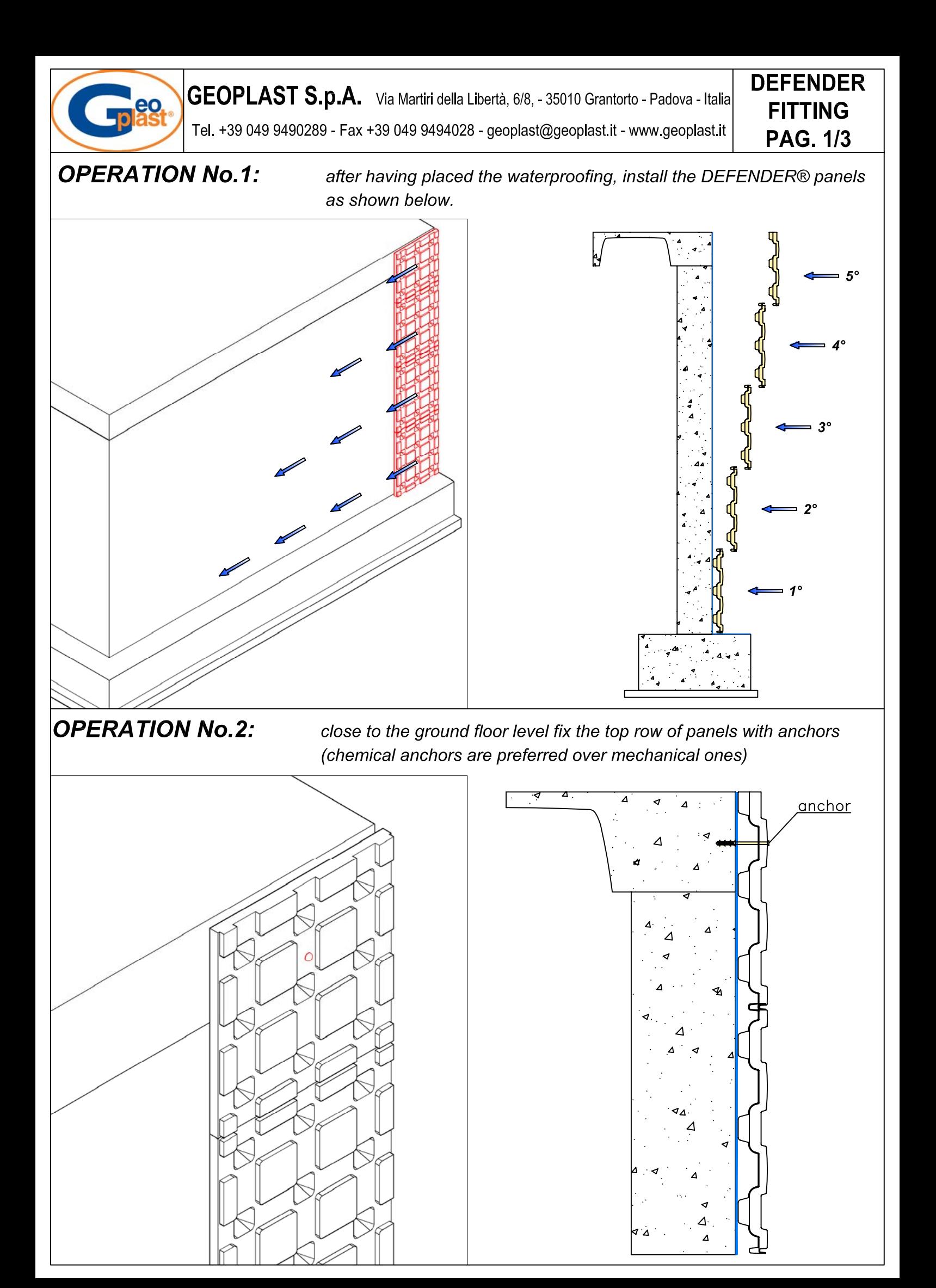

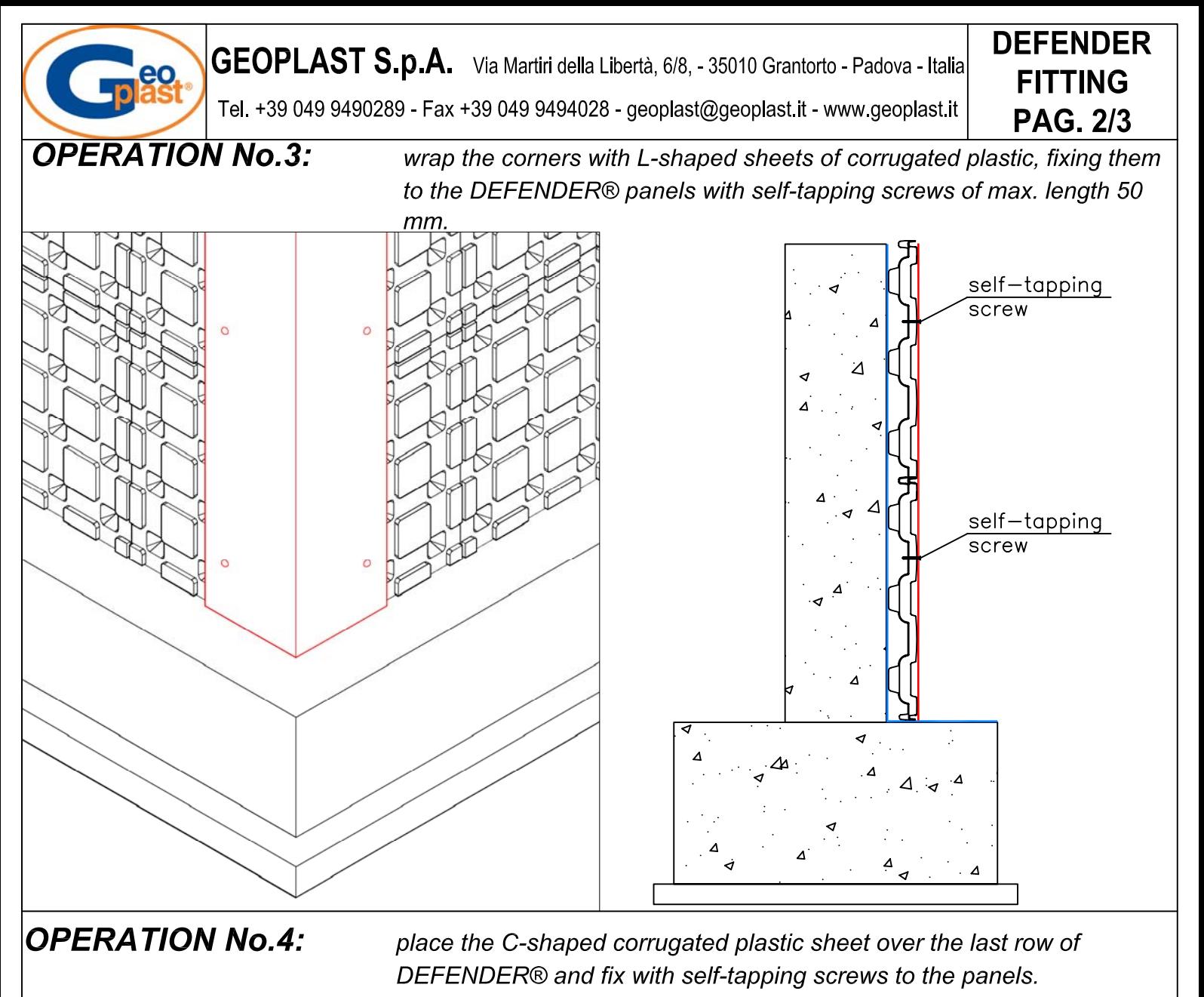

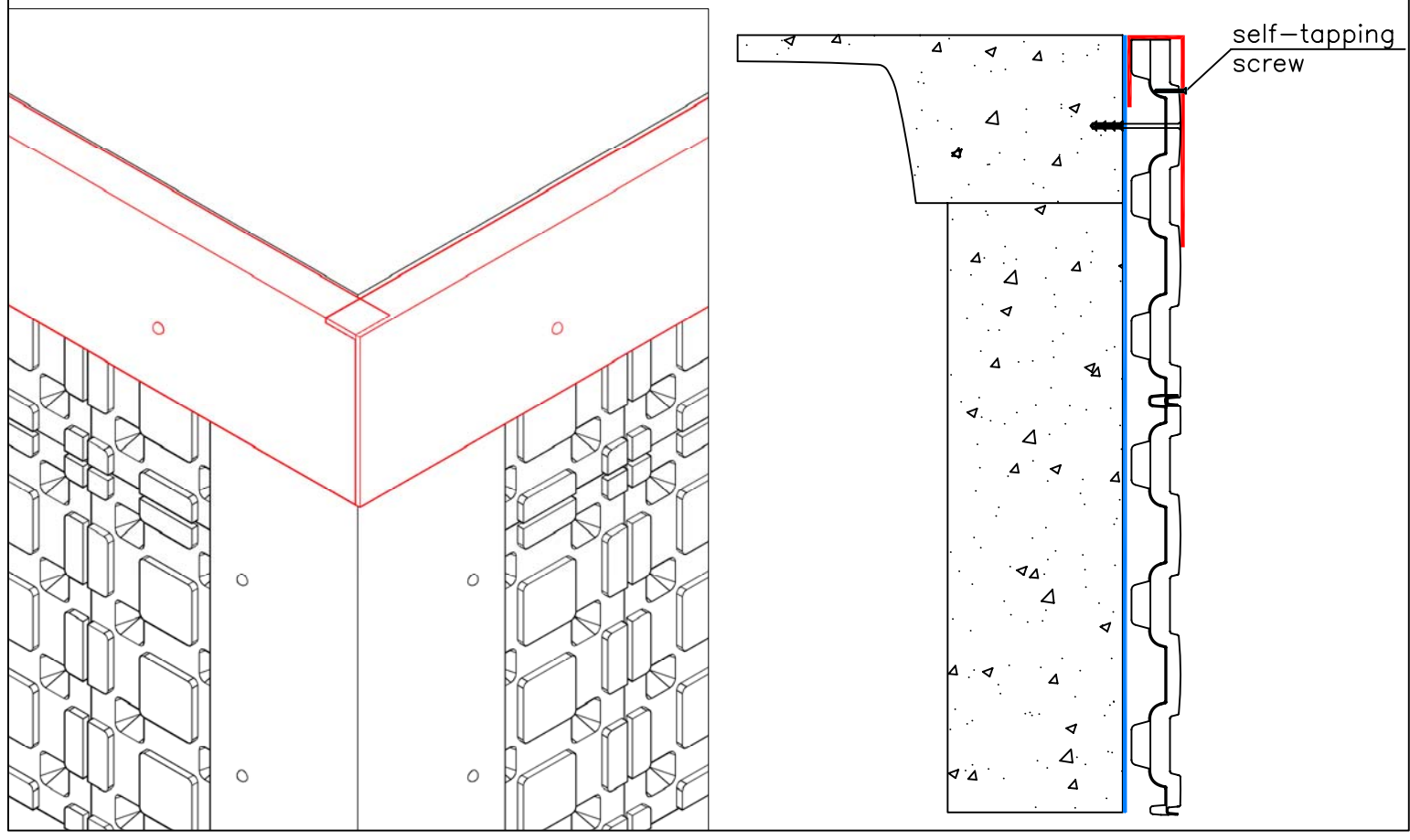

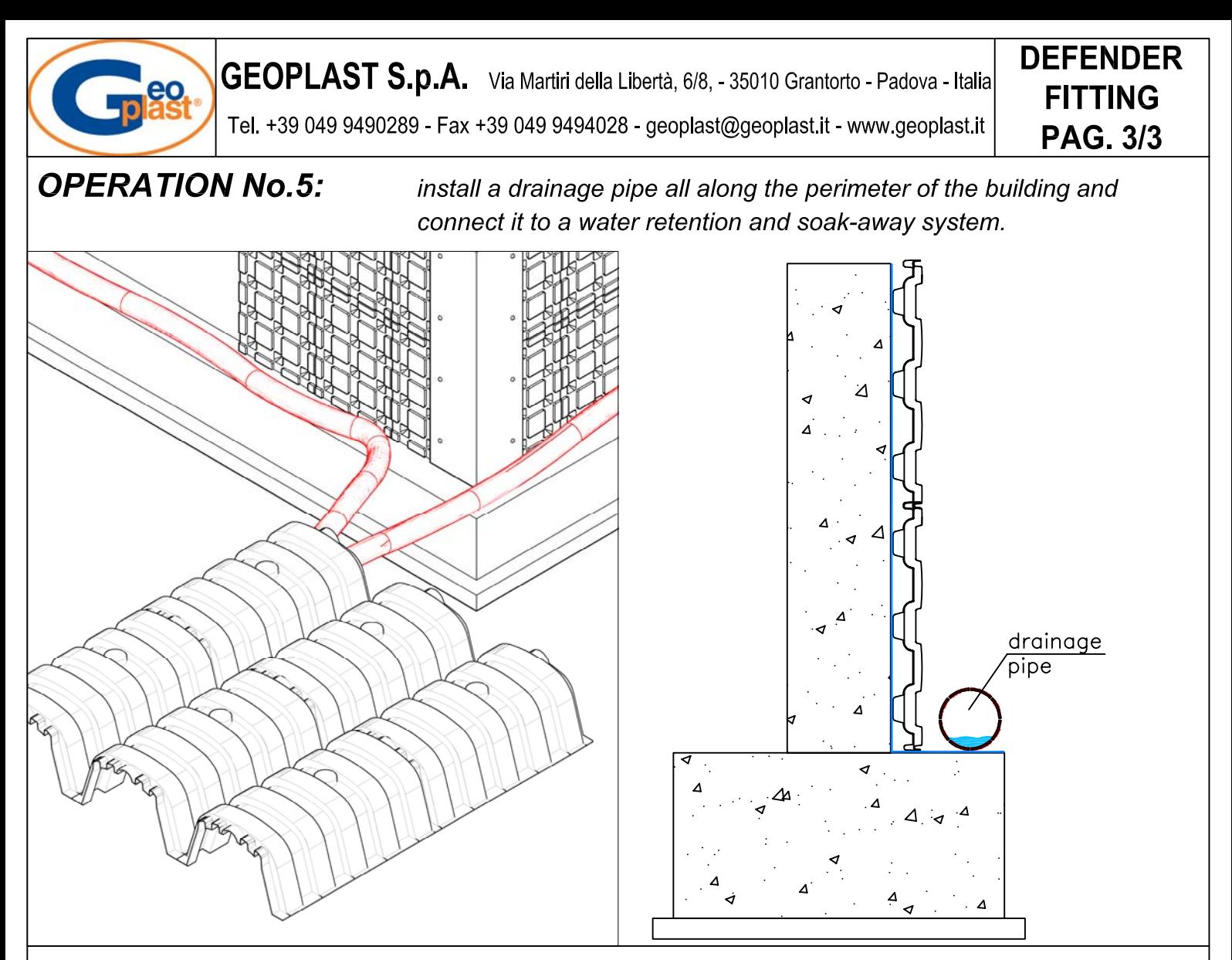

## **OPERATION No.6:**

before backfilling with natural soil cover the drainage pipe with gravel, wrapping the package with geotextile

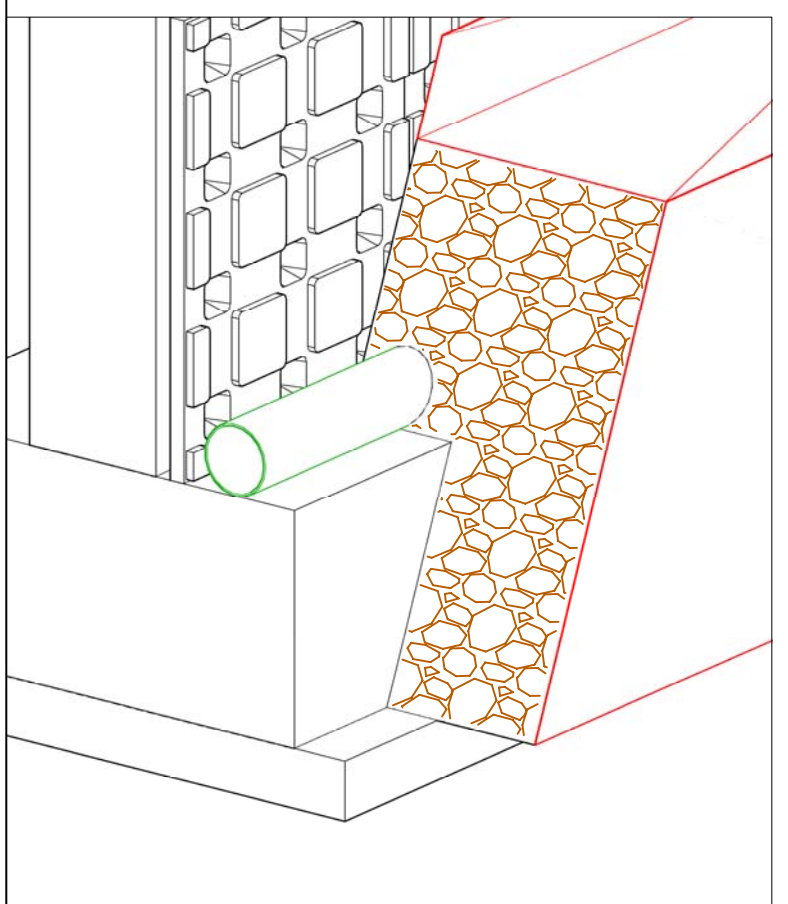

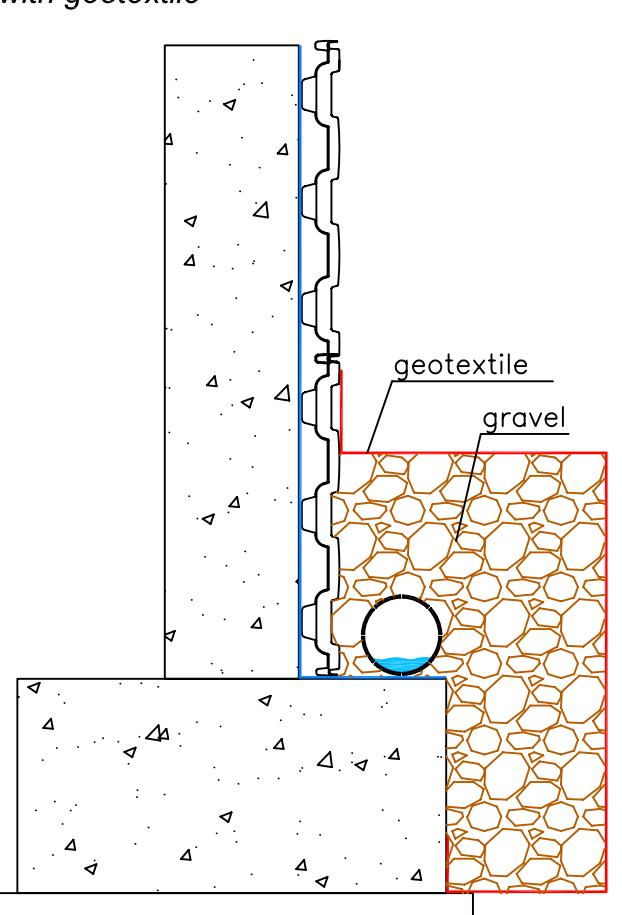

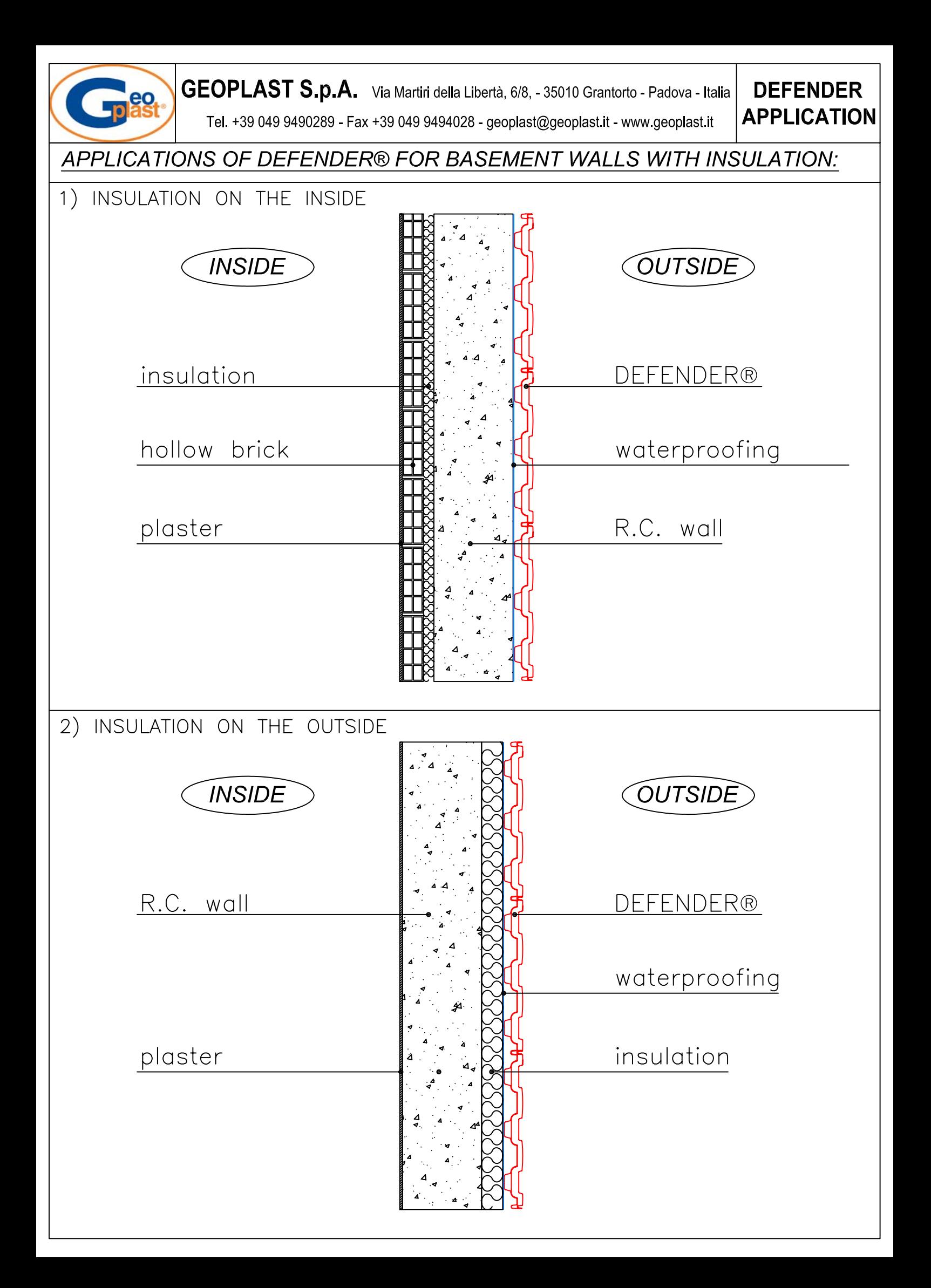

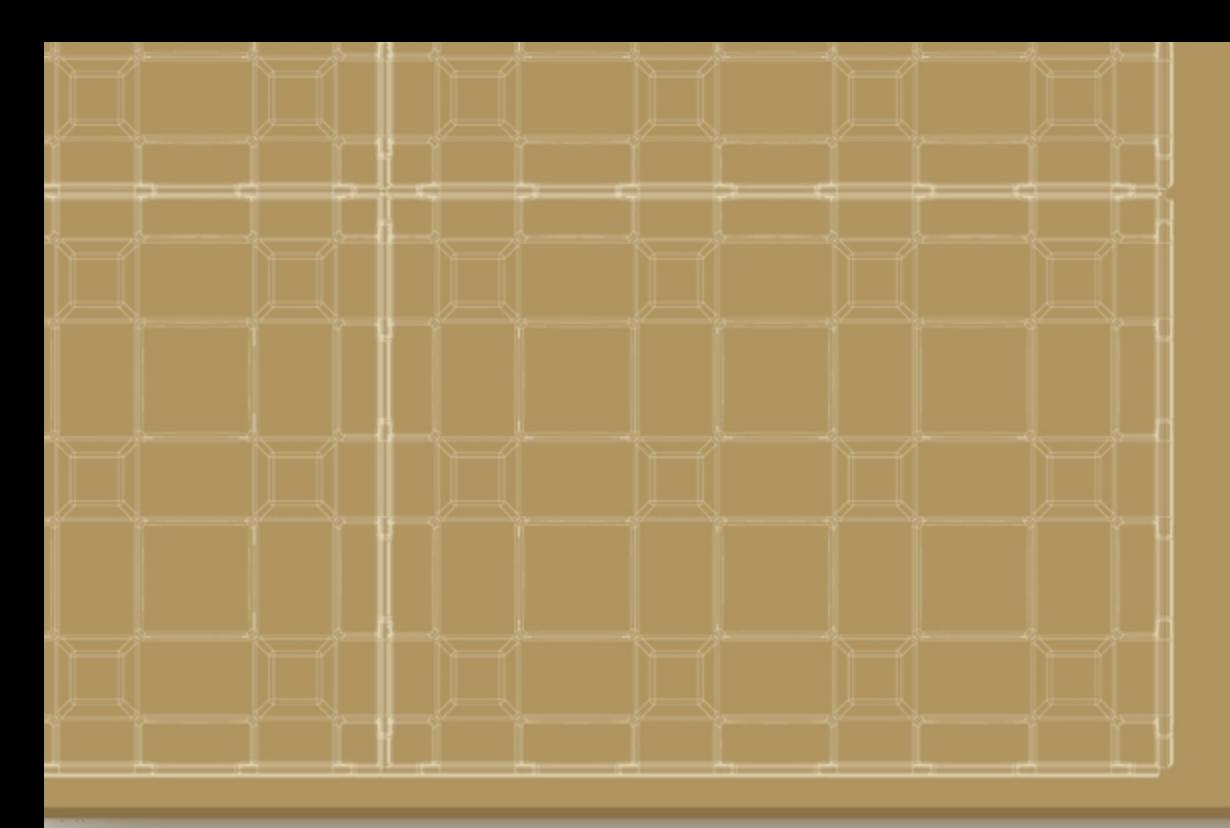

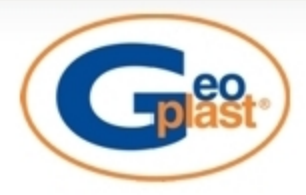

GEOPLAST S.p.A.<br>35010 Grantorto PD - Italia - Via Martiri della Libertà, 6/8 tel +39 049 9490289 - fax +39 049 9494028 e-mail: geoplast@geoplast.it - www.geoplast.it

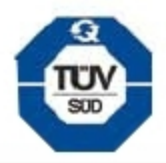